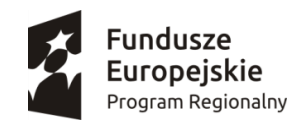

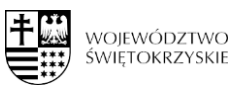

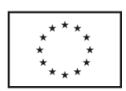

## **Załącznik nr 6 do SIWZ**

# **Szczegółowy opis przedmiotu zamówienia**

## **Zadanie 1 – Dostawa, montaż i uruchomienie sprzętu komputerowego i audiowizualnego**

1 Laptop z systemem operacyjnym [15 szt. \*3 świetlice=45 szt.] – 45 szt.

2 Zestaw interaktywny: tablica interaktywna + projektor + laptop + głośniki **–** 3 zestawy (po 1 zestawie do każdej świetlicy)

3 Mikrowieża 1 szt. \* 3 świetlice = 3 szt.

4 Wózek, szafa na laptopy (metalowy, ładowanie do 20 stanowisk) 1 szt. \* 3 świetlice = 3 szt.

5 Podłoga interaktywna -1 szt. \* 3 świetlice = 3 szt.

## **Zadanie 2 - Utworzenie trzech pracowni językowych**

1 Utworzenie pracowni językowych w każdej ze świetlic – 3 pracownie

#### **Zadanie 3 Dostawa i montaż mebli**

1 biurko – 6 szt. 2 fotel obrotowy – 6 szt.

#### **Zadanie 4 Dostawa wyposażenia świetlic**

1 stół do tenisa – 3 szt. (po 1 szt. do każdej świetlicy)

2 cymbergaj – 3 szt. (po 1 szt. do każdej świetlicy)

3 klocki – kształtki rehabilitacyjne – 3 komplety (po 1 komplecie do każdej świetlicy)

4 piankowy zestaw – tor przeszkód – 3 zestawy (po 1 zestawie do każdej świetlicy)

5 paletki i piłeczki do tenisa stołowego – 18 zestawów (po 6 zestawów do każdej świetlicy)

6 chusta animacyjna 3 szt. (po 1 szt. do każdej świetlicy)

7 flipczart 3 szt. (po 1 szt. do każdej świetlicy)

8 zestaw kreatywny klocki do budowania 3 zestawy (po 1 zestawie do każdej świetlicy)

9 zestaw do robotyki klocki - pełny pakiet edukacyjny 3 zestawy (po 1 zestawie do każdej świetlicy)

10 pomoce do robotyki zestaw szkolny 6x – 3 zestawy (po 1 zestawie do każdej świetlicy)

# **Zadanie 1 - Dostawa montaż i uruchomienie sprzętu komputerowego i audiowizualnego**

1 **Laptop z systemem operacyjnym [15 szt. \*3 świetlice=45 szt.] – 45 szt.** o następujących minimalnych wymaganiach:

Zastosowanie Zastosowanie: Komputer przenośny który będzie wykorzystywany dla potrzeb aplikacji biurowych, aplikacji edukacyjnych, aplikacji obliczeniowych, dostępu do Internetu oraz poczty elektronicznej. Przekątna i rozdzielczość ekranu Ekran o przekątnej 15,6" o rozdzielczości FHD WLED (1920x1080), matryca matowa o podwyższonej trwałości. Jasność: 250 cd/ $m<sup>2</sup>$ Kontrast: 700:1 Wydajność **•** Procesor klasy x86 ze zintegrowaną grafiką, Wydajność obliczeniowa: Procesor powinien osiągać w teście wydajności PassMark PerformanceTest (wynik dostępny: [https://www.cpubenchmark.net/cpu\\_list.php\)](https://urldefense.proofpoint.com/v2/url?u=https-3A__www.cpubenchmark.net_cpu-5Flist.php&d=DwMF-A&c=--1RjWWBW4Kf6aBAaj53vPItwfT0BR1YjSDV46P5EvE&r=7YP17owOiasOP_jyzr0kP0DBVW5_XosmUS3mPqKaO3-0Fp2shi-GuclOiVFEchDu&m=a0ghgJYJlV0d705vMSLY88a04Xj9nczzUDVWwkQW8oc&s=2FqECBGqjtFF-WQMVsQbE_j4iZIyqBFx0iGxamiiUQY&e=) co najmniej wynik 3600 punktów Passmark CPU Mark Pamięć RAM Pamięć operacyjna: 8GB DDR4 2133 MHz Pamięć masowa | Parametry pamięci masowej: 256GB SSD SATA M.2 SMART, zawierający partycję RECOVERY umożliwiającą odtworzenie systemu operacyjnego fabrycznie zainstalowanego na komputerze po awarii bez dodatkowych nośników. Karta graficzna | Wydajność grafiki: Zintegrowana karta graficzna wykorzystująca pamięć RAM systemu dynamicznie przydzielaną na potrzeby grafiki w trybie UMA (Unified Memory Access)

Specyfikacja odnośnie wymagań dla laptopa:

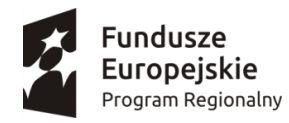

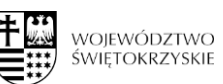

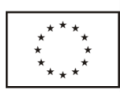

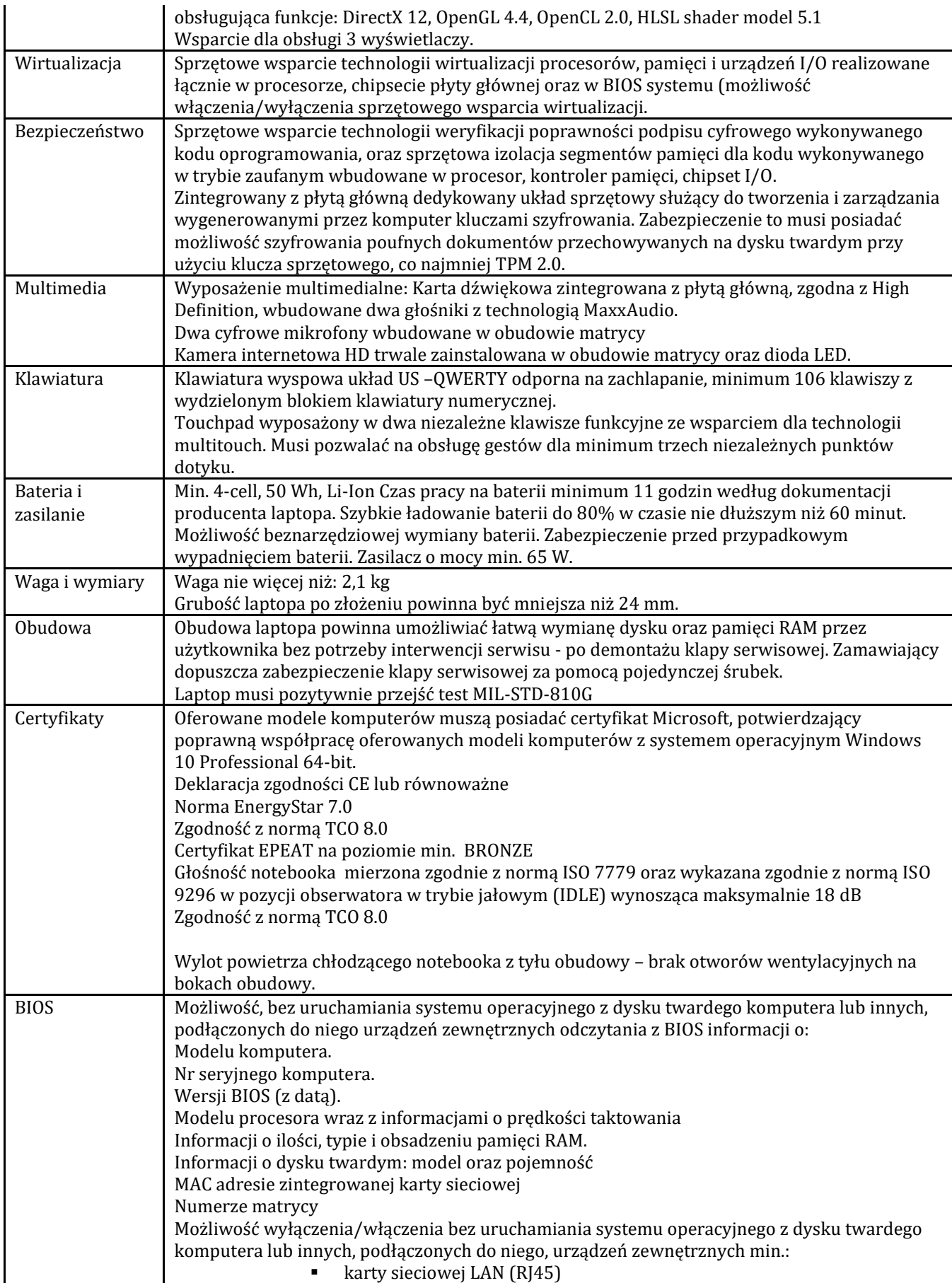

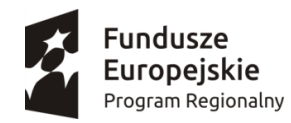

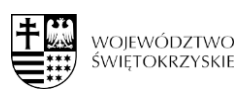

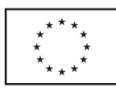

# karty sieciowej WLAN **Examery**  głośników mikrofonów portów USB

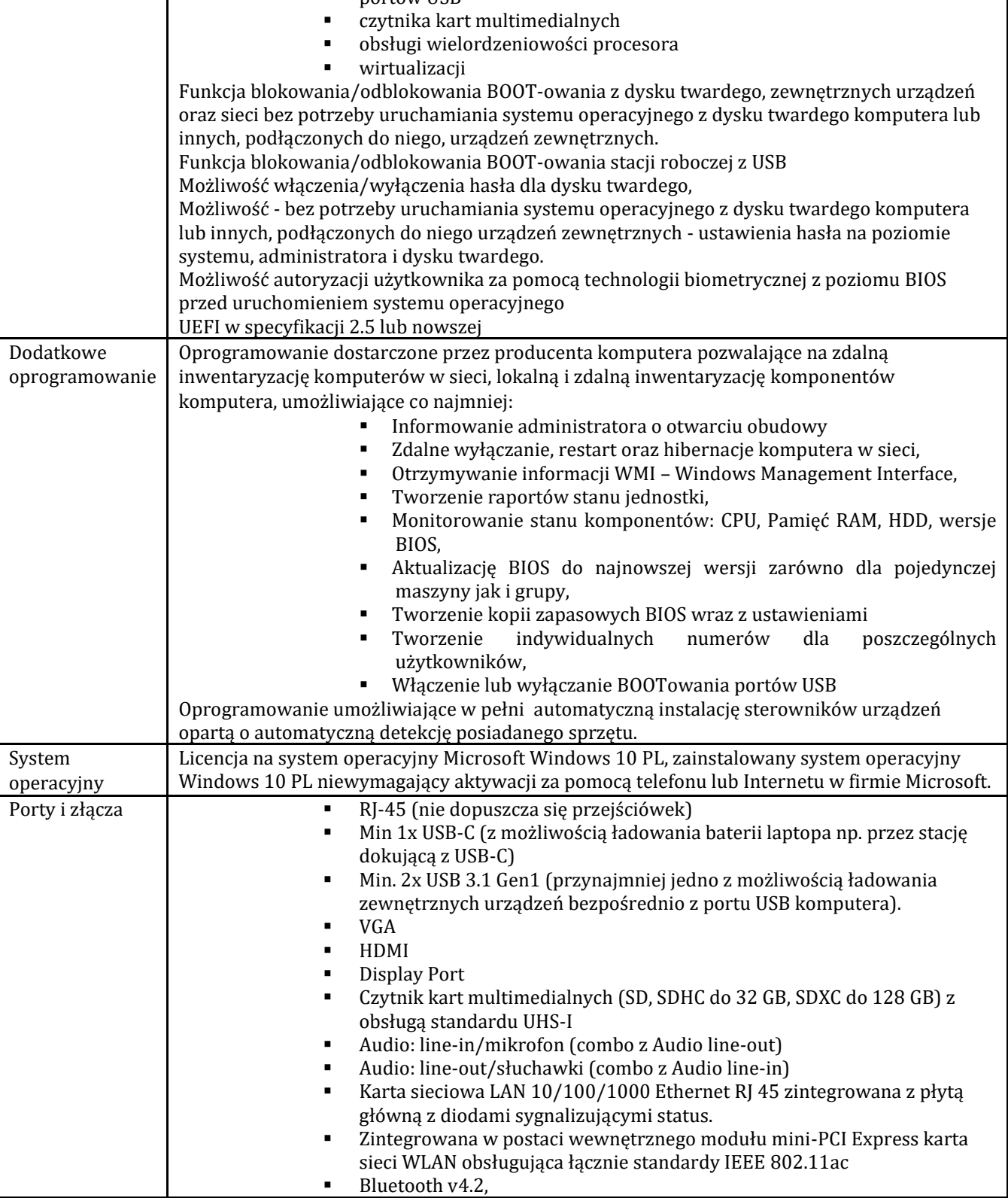

Zamawiający wymaga:

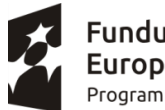

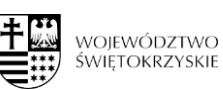

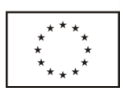

- Dostawy komputerów przenośnych wraz z usługą instalacji Systemu Windows 10 PL lub równoważny
- fabrycznie nowego laptopa, systemu operacyjnego, nieużywanego oraz nieaktywowanego nigdy wcześniej na innym urządzeniu
	- o Zamawiający dopuszcza wymianę fabrycznego dysku we własnym zakresie z zachowaniem pierwotnej struktury partycji i nie uruchamiania systemu
- by oprogramowanie systemowe było fabrycznie zainstalowane przez producenta komputera
- aby oprogramowanie było dostarczone wraz ze stosownymi, oryginalnymi atrybutami legalności, na przykład z tzw. naklejkami GML (Genuine Microsoft Label) lub naklejkami COA (Certificate of Authenticity) stosowanymi przez producenta sprzętu lub inną formą uwiarygodniania oryginalności wymaganą przez producenta oprogramowania stosowną w zależności od dostarczanej wersji.
- w momencie odbioru towaru Zamawiający przewiduje możliwość zastosowanie procedury sprawdzającej legalność zainstalowanego oprogramowania
- dopuszcza możliwość przeprowadzenia weryfikacji oryginalności dostarczonych programów komputerowych u Producenta oprogramowania (w przypadku wystąpienia wątpliwości co do jego legalności).
- Wykonawca składając ofertę zobowiązuje się do reakcji serwisu w ciągu 72 godzin (fizyczne stawienie się serwisanta w miejscu zainstalowania sprzętu i podjęcie czynności zmierzających do naprawy sprzętu) (pełne godziny) licząc od momentu zgłoszenia awarii.
- Zamawiający nie akceptuje:

- komputerów przenośnych zawierających procesory przeznaczone przez producenta procesora do montażu w komputerach stacjonarnych

- komputerów przenośnych przepakowywanych , nie posiadających opakowań fabrycznych tzw "repacki"
- komputerów przenośnych używanych , poleasingowych , lub odnawianych

#### **Równoważność dla Systemu operacyjnego Microsoft Windows 10 PL lub nowszy z licencją bezterminową:**

System operacyjny klasy PC musi spełniać następujące wymagania poprzez natywne dla niego mechanizmy, bez użycia dodatkowych aplikacji: Oferowane jako równoważne oprogramowanie musi być kompatybilne z eksploatowanym oprogramowaniem Microsoft.

System operacyjny klasy PC musi spełniać następujące wymagania poprzez wbudowane mechanizmy, bez użycia dodatkowych aplikacji:

1. Możliwość dokonywania aktualizacji i poprawek systemu przez Internet z możliwością wyboru instalowanych poprawek;

2. Możliwość dokonywania uaktualnień sterowników urządzeń przez Internet – witrynę producenta systemu;

3. Darmowe aktualizacje w ramach wersji systemu operacyjnego przez Internet (niezbędne aktualizacje, poprawki, biuletyny bezpieczeństwa muszą być dostarczane bez dodatkowych opłat) – wymagane podanie nazwy strony serwera WWW;

4. Internetowa aktualizacja zapewniona w języku polskim;

5. Wbudowana zapora internetowa (firewall) dla ochrony połączeń internetowych; zintegrowana z systemem konsola do zarządzania ustawieniami zapory i regułami IP v4 i v6;

6. Zlokalizowane w języku polskim, co najmniej następujące elementy: menu, odtwarzacz multimediów, pomoc, komunikaty systemowe;

7. Wsparcie dla większości powszechnie używanych urządzeń peryferyjnych (drukarek, urządzeń sieciowych, standardów USB, Plug&Play, Wi-Fi)

8. Funkcjonalność automatycznej zmiany domyślnej drukarki w zależności od sieci, do której podłączony jest komputer

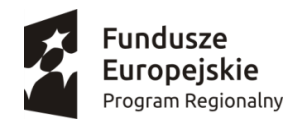

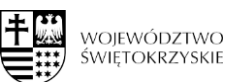

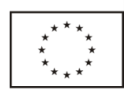

9. Interfejs użytkownika działający w trybie graficznym z elementami 3D, zintegrowana z interfejsem użytkownika interaktywna cześć pulpitu służaca do uruchamiania aplikacji, które użytkownik może dowolnie wymieniać i pobrać ze strony producenta.

10. Możliwość zdalnej automatycznej instalacji, konfiguracji, administrowania oraz aktualizowania systemu;

11. Zabezpieczony hasłem hierarchiczny dostęp do systemu, konta i profile użytkowników zarządzane zdalnie; praca systemu w trybie ochrony kont użytkowników.

12. Zintegrowany z systemem moduł wyszukiwania informacji (plików różnego typu) dostępny z kilku poziomów: poziom menu, poziom otwartego okna systemu operacyjnego; system wyszukiwania oparty na konfigurowalnym przez użytkownika module indeksacji zasobów lokalnych.

13. Zintegrowane z systemem operacyjnym narzędzia zwalczające złośliwe oprogramowanie; aktualizacje dostępne u producenta nieodpłatnie bez ograniczeń czasowych.

14. Funkcjonalność rozpoznawania mowy, pozwalającą na sterowanie komputerem głosowo, wraz z modułem "uczenia się" głosu użytkownika.

15. Zintegrowany z systemem operacyjnym moduł synchronizacji komputera z urządzeniami zewnętrznymi.

16. Wbudowany system pomocy w języku polskim;

17. Możliwość przystosowania stanowiska dla osób niepełnosprawnych (np. słabo widzących);

18. Wsparcie dla Java i .NET Framework 2.0 i 3.0 – możliwość uruchomienia aplikacji działających we wskazanych środowiskach;

19. Wsparcie dla JScript i VBScript – możliwość uruchamiania interpretera poleceń;

20. Zdalna pomoc i współdzielenie aplikacji – możliwość zdalnego przejęcia sesji zalogowanego użytkownika celem rozwiązania problemu z komputerem;

21. Rozwiązanie służące do automatycznego zbudowania obrazu systemu wraz

z aplikacjami. Obraz systemu służyć ma do automatycznego upowszechnienia systemu operacyjnego inicjowanego i wykonywanego w całości poprzez sieć komputerową;

22. Rozwiązanie ma umożliwiające wdrożenie nowego obrazu poprzez zdalną instalację;

23. Graficzne środowisko instalacji i konfiguracji;

24. Zarządzanie kontami użytkowników sieci oraz urządzeniami sieciowymi tj. drukarki, modemy, woluminy dyskowe, usługi katalogowe;

25. Udostępnianie modemu;

26. Oprogramowanie dla tworzenia kopii zapasowych (Backup); automatyczne wykonywanie kopii plików z możliwością automatycznego przywrócenia wersji wcześniejszej;

27. Możliwość przywracania plików systemowych;

28. Wsparcie dla architektury 64 bitowej.

# 2 **Zestaw interaktywny: tablica interaktywna + projektor + laptop + głośniki – 3 zestawy** (po 1

zestawie do każdej świetlicy) o następujących minimalnych wymaganiach: Zestaw Interaktywny składa się z tablicy interaktywnej, projektora, głośników i laptopa)

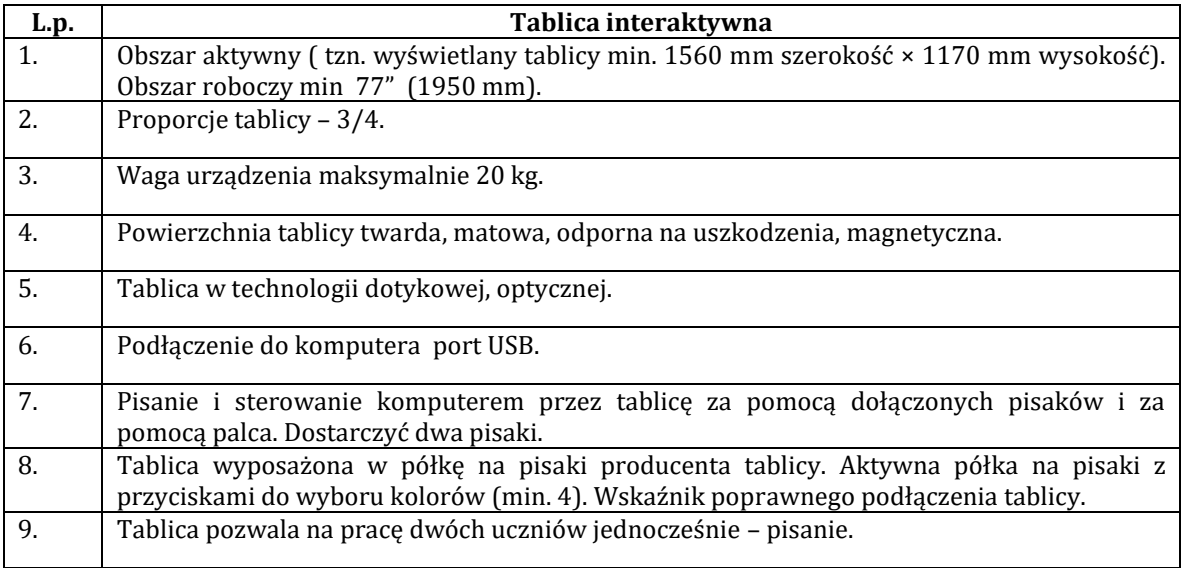

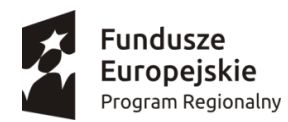

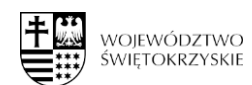

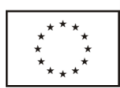

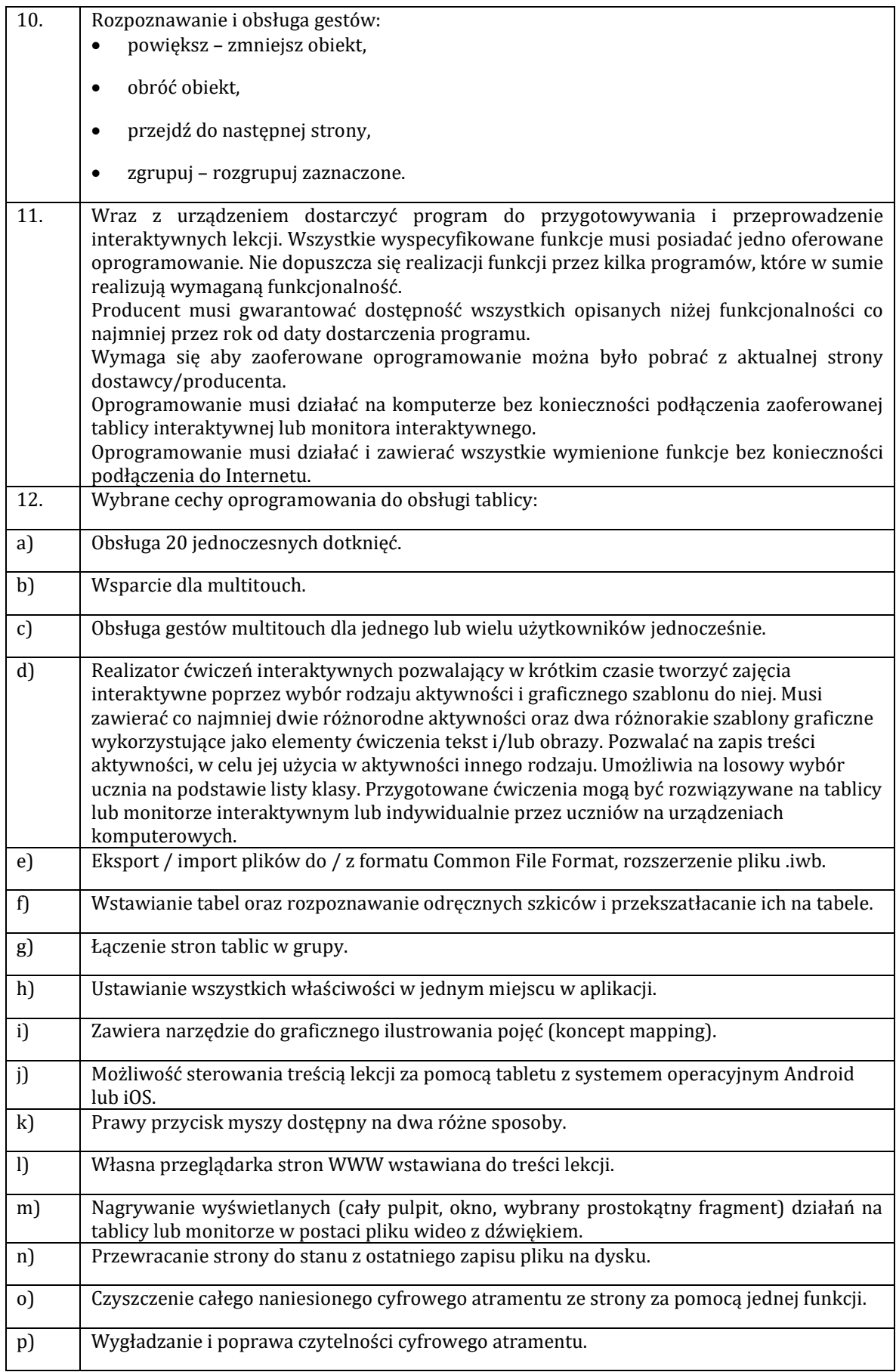

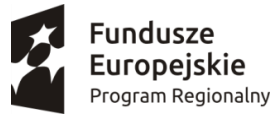

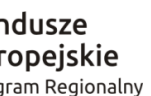

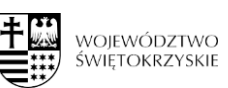

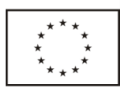

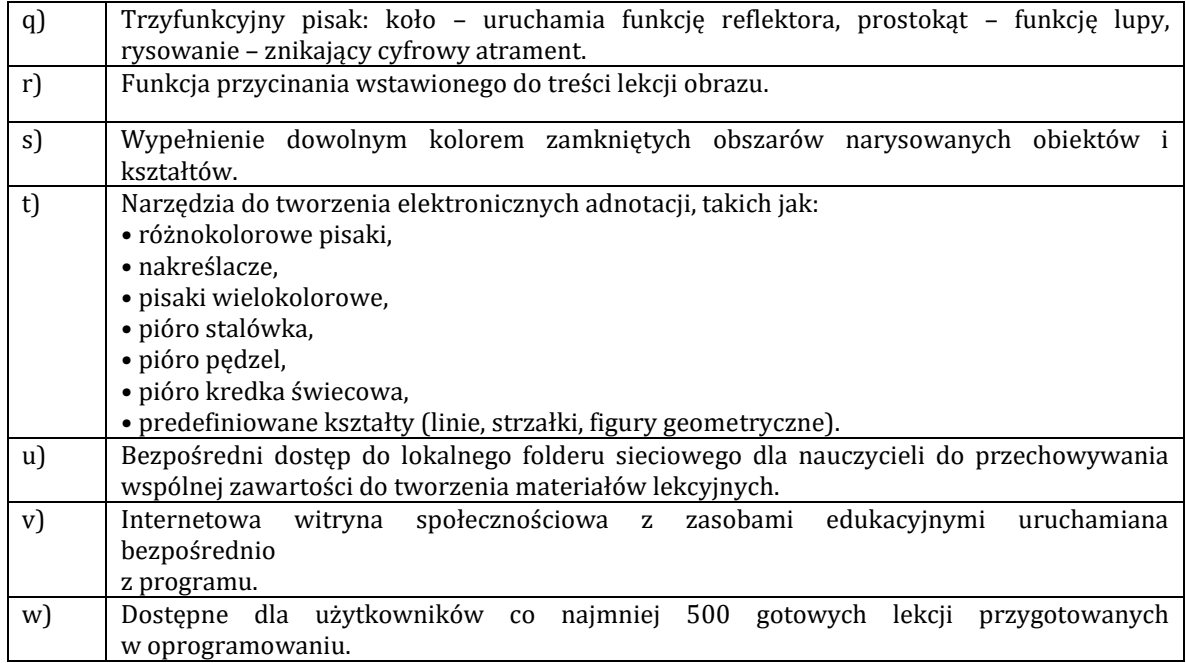

Projektor o następujących parametrach:

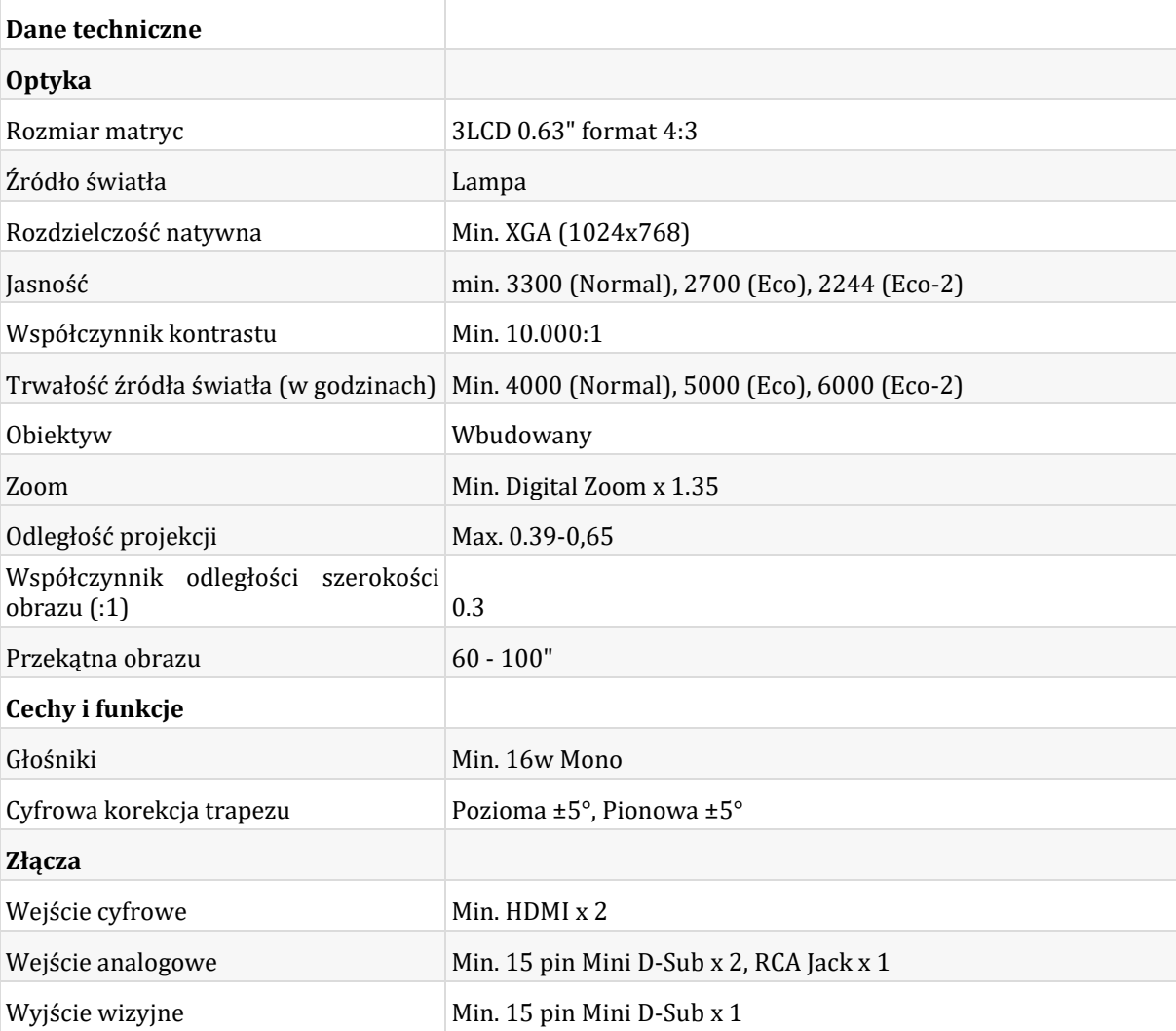

![](_page_7_Picture_0.jpeg)

![](_page_7_Picture_1.jpeg)

![](_page_7_Picture_3.jpeg)

![](_page_7_Picture_228.jpeg)

Zestaw głośników stereofonicznych do komputerów PC, tablic multimedialnych oraz systemów HI-FI Moc wyjściowa RMS: 40W (2x20W) Kolumny dwudrożne Głośniki w kolumnie: wysokotonowy 30mm, średniotonowy 100mm Pełna kontrola dźwięku (regulacja głośności, basu i tonów wysokich) Pasmo przenoszenia: 20-20000Hz Impedancja max. 4 Ohm Drewniane obudowy kolumn Wymiary (jednej kolumny): max. 145x330x166mm

Waga: max. 4,9kg

## **Laptop z systemem operacyjnym**

![](_page_7_Picture_229.jpeg)

![](_page_8_Picture_0.jpeg)

![](_page_8_Picture_1.jpeg)

![](_page_8_Picture_3.jpeg)

![](_page_8_Picture_247.jpeg)

![](_page_9_Picture_0.jpeg)

![](_page_9_Picture_1.jpeg)

![](_page_9_Picture_3.jpeg)

![](_page_9_Picture_267.jpeg)

Zamawiający wymaga:

Dostawy komputerów przenośnych wraz z usługą instalacji Systemu Windows 10 PL lub równoważny

![](_page_10_Picture_0.jpeg)

![](_page_10_Picture_2.jpeg)

![](_page_10_Picture_4.jpeg)

- fabrycznie nowego laptopa, systemu operacyjnego, nieużywanego oraz nieaktywowanego nigdy wcześniej na innym urządzeniu
	- o Zamawiający dopuszcza wymianę fabrycznego dysku we własnym zakresie z zachowaniem pierwotnej struktury partycji i nie uruchamiania systemu
- by oprogramowanie systemowe było fabrycznie zainstalowane przez producenta komputera
- aby oprogramowanie było dostarczone wraz ze stosownymi, oryginalnymi atrybutami legalności, na przykład z tzw. naklejkami GML (Genuine Microsoft Label) lub naklejkami COA (Certificate of Authenticity) stosowanymi przez producenta sprzętu lub inną formą uwiarygodniania oryginalności wymaganą przez producenta oprogramowania stosowną w zależności od dostarczanej wersji.
- w momencie odbioru towaru Zamawiający przewiduje możliwość zastosowanie procedury sprawdzającej legalność zainstalowanego oprogramowania
- dopuszcza możliwość przeprowadzenia weryfikacji oryginalności dostarczonych programów komputerowych u Producenta oprogramowania (w przypadku wystąpienia wątpliwości co do jego legalności).
- Wykonawca składając ofertę zobowiązuje się do reakcji serwisu w ciągu 72 godzin (fizyczne stawienie się serwisanta w miejscu zainstalowania sprzętu i podjęcie czynności zmierzających do naprawy sprzętu) (pełne godziny) licząc od momentu zgłoszenia awarii.
- Zamawiający nie akceptuje:

- komputerów przenośnych zawierających procesory przeznaczone przez producenta procesora do montażu w komputerach stacjonarnych

- komputerów przenośnych przepakowywanych , nie posiadających opakowań fabrycznych – tzw "repacki"

- komputerów przenośnych używanych , poleasingowych , lub odnawianych

3 **Mikrowieża 1 szt. \* 3 świetlice = 3 szt.** o następujących minimalnych wymaganiach:

![](_page_10_Picture_226.jpeg)

![](_page_11_Picture_0.jpeg)

![](_page_11_Picture_1.jpeg)

![](_page_11_Picture_3.jpeg)

![](_page_11_Picture_239.jpeg)

#### 4 **Wózek, szafa na laptopy (metalowy, ładowanie do 20 stanowisk) 1 szt. \* 3 świetlice = 3 szt.** o następujących minimalnych wymaganiach:

Szafa na laptopy zapewniająca ładowanie jednocześnie do 20 laptopów o wymiarach max. 17'. Wymiary zewnętrzne min. 92 cm szerokości, 50 cm głębokości, 125 cm wysokości

Wierzch wózka pokryty blatem z melaminy gr. 18 mm, klasa higieniczności E1. Wyposażona w:

- min. 4 kółka wykonane z niebrudzącej gumy, w tym 2 z hamulcem
- przewód zasilający o długości min. 3 metrów
- zabezpieczenie przed przegrzaniem układu sekwenser umożliwiający włączanie/wyłączanie się poszczególnych listew przyłączeniowych po upływie określonego czasu

5 **Podłoga interaktywna -1 szt. \* 3 świetlice = 3 szt.** o następujących minimalnych wymaganiach:

W skład 1 zestawu (szt.) wchodzi:

- podłoga interaktywna z projektorem
- uchwyt ścienny
- pilot do projektora
- pilot do Smartfloor
- 3x pisak interaktywny krótki
- pisak interaktywny długi
- worek na akcesoria
- instrukcja obsługi
- 4 x pakiety aplikacji (gier) na start
- Mata do podłogi interaktywnej
- rozdzielczość XGA (1024 × 768 pikseli)
- Jasność na poziomie 3100 lumenów i współczynnik kontrastu rzędu 10 000:1
- Wyświetlanie dużego obrazu z małej odległości obiektyw o krótkim rzucie współczynnik projekcji 0,61:1
- Port RI-45
- obsługa materiałów 3D
- Pionowa i pozioma korekcja zniekształceń trapezowych (+/-15°)
- 6-osiowa regulacja kolorów i funkcja koloru ekranu
- Wbudowany głośnik o mocy 10 W, wyjściowe złącze dźwięku i cicha praca na poziomie 29 dB

![](_page_12_Picture_0.jpeg)

![](_page_12_Picture_1.jpeg)

![](_page_12_Picture_2.jpeg)

 $\star$ <sub>\*\*</sub>\*

**Numer postępowania:** 9.2.1-3/2020

## **Zadanie 2 - Utworzenie trzech pracowni językowych 1 Utworzenie pracowni językowych w każdej ze świetlic – 3 pracownie**

W ramach pozycji zostaną zakupione (3 zestawy): **Jeden zestaw zawiera:**

![](_page_12_Picture_278.jpeg)

![](_page_13_Picture_0.jpeg)

![](_page_13_Picture_1.jpeg)

![](_page_13_Picture_2.jpeg)

 $\cdot^{\star\star\star}$  $\star$ \*\*\*

![](_page_13_Picture_289.jpeg)

![](_page_14_Picture_0.jpeg)

![](_page_14_Picture_1.jpeg)

![](_page_14_Picture_2.jpeg)

![](_page_14_Picture_281.jpeg)

![](_page_15_Picture_0.jpeg)

![](_page_15_Picture_1.jpeg)

![](_page_15_Picture_2.jpeg)

 $\star^{\star\star}\star$  $\begin{array}{cc} \star & \star \\ \star & \star \end{array}$ 

![](_page_15_Picture_200.jpeg)

![](_page_16_Picture_0.jpeg)

![](_page_16_Picture_1.jpeg)

![](_page_16_Picture_2.jpeg)

![](_page_16_Picture_3.jpeg)

![](_page_16_Picture_193.jpeg)

![](_page_17_Picture_0.jpeg)

![](_page_17_Picture_1.jpeg)

![](_page_17_Picture_2.jpeg)

![](_page_17_Picture_282.jpeg)

![](_page_18_Picture_0.jpeg)

![](_page_18_Picture_1.jpeg)

![](_page_18_Picture_2.jpeg)

![](_page_18_Picture_54.jpeg)

![](_page_19_Picture_0.jpeg)

![](_page_19_Picture_1.jpeg)

![](_page_19_Picture_3.jpeg)

# **Zadanie 3 Dostawa i montaż mebli**

**1 biurko – 6 szt.** o następujących minimalnych parametrach:

Biurka wykonane z płyty laminowanej o gr. 18 mm w tonacji brzozy, wykończone obrzeżem o gr. 2 mm, z kolorowymi elementami z płyty MDF. Wyposażone w szafkę na zamek i 1 szufladę.

• wym. szerokość 110 x głębokość 70 x wysokość 74 cm

**2 fotel obrotowy – 6 szt.** o następujących minimalnych parametrach:

- o Miękkie wyściełane siedzisko i oparcie z tkaniny w kolorze czarnym.
- o Możliwość odchylania i blokady oparcia w wybranej pozycji
- o Płynnie regulowana wysokość siedziska
- o Nowoczesne wygodne podłokietniki z tworzywa sztucznego
- o Regulowana wysokość oparcia
- o Stabilna, metalowa podstawa jezdna z nakładkami z plastiku.

# **ZADANIE 4 Dostawa wyposażenia świetlic**

1 **stół do tenisa – 3 szt.** (po 1 szt. do każdej świetlicy) o następujących minimalnych parametrach: Dane techniczne:

- o klasa sprzętu: C stoły rekreacyjne o wysokiej jakości
- o kolor blatu: niebieski
- o powierzchnia gry: laminat żywiczny
- o grubość blatu: 5 mm
- o rama: 40 mm
- o nogi: proste
- o wymiary nóg: 2,5 cm
- o stopka: regulowana, fi 5 cm
- o regulacja siatki: napięcie

## Wymiary:

- o stół rozłożony: 274 x 76 x 152,5 cm
- o po złożeniu: 167 x 75 x 155 cm

## 2 **cymbergaj – 3 szt.** (po 1 szt. do każdej świetlicy) o następujących minimalnych parametrach:

- o manualne liczniki bramek liczydła
- o chromowane nóżki pozwalające wypoziomować stół
- o cymbergaj wykonany z płyty MDF
- o pole gry wykonane z MDF pokrytego PVC
- o dmuchawa znajdująca się pod stołem zasilana 230 V
- o akcesoria w komplecie : po 2 sztuki zawodników i krążków
- o na narożnikach podstawki na odbijaki lub napoje
- o wymiary zewnętrzne: 215 cm x 122,5 cm x cm 80,5 cm
- o pole gry: 199 cm x 106,5 cm
- o waga: 65 kg

3 **klocki – kształtki rehabilitacyjne – 3 komplety** (po 1 komplecie do każdej świetlicy) o następujących minimalnych parametrach:

- o składają się z 9 elementów,
- o zestaw Kształtek rehabilitacyjnych mega bloki wykonany z pianki poliuretanowej t25 obszytych wytrzymałą ekoskóra która jest bardzo łatwa w utrzymaniu czystości,
- o materiały użyte przy produkcji posiadają atesty higieniczne i nie zawierają szkodliwych ftalanów.
- o Zestaw składa sie z 9 kształtek (najmniejszy 30 cm, największy60 cm) o różnych kształtach.
- o KOSTKA 30X30X30cm 2 szt.,
- o KOSTKA 30X30X15 -1 szt.,
- o WAŁEK 30X30cm 1 szt.,
- $\circ$  TRÓJKĄT 30X30X30cm -2 szt.,
- o BAZA Z WYCIĘCIEM PROSTOKĄT 60X30X30cm 1 SZT

![](_page_20_Picture_0.jpeg)

![](_page_20_Picture_1.jpeg)

![](_page_20_Picture_3.jpeg)

- o BAZA Z WYCIĘCIEM PÓŁKOŁO 60X30X30cm 1 SZT
- o PÓŁWAŁEK 30X30X15cm 1 SZT
- o z zestawu można budować różne budowle i tory przeszkód.

#### 4 **piankowy zestaw – tor przeszkód – 3 zestawy** (po 1 zestawie do każdej świetlicy) o następujących minimalnych parametrach:

Zestaw pianek składający się z 8 części. Elementy tworzą tor przeszkód, do ćwiczeń rozwijających koordynację ruchową. Wykonany z materiału skóropodobnego, wymiary: 60x50x20 oraz 60x50x30 cm ekoskóra-łatwa do utrzymania w czystości użyte materiały posiadają atesty higieniczne.

![](_page_20_Picture_10.jpeg)

5 **paletki i piłeczki do tenisa stołowego – 18 zestawów** (po 6 zestawów do każdej świetlicy) o następujących minimalnych parametrach:

W skład 1 zestawu wchodzą dwie rakietki i 2 piłeczki. Dane techniczne rakietki i piłeczek:

- o prędkość: 4
- o rotacja: 4
- o kontrola: 9
- o gąbka: 1,5 mm
- o uchwyt: concave
- o okładzina: standard
- o deska: 5 mm, 5-ci warstwowa
- o kolor piłeczek: biały
- o średnica piłeczki: 40 mm
- o w zestawie 3 piłeczki

6 **chusta animacyjna 3 szt. (po 1 szt. do każdej świetlicy)** o następujących minimalnych parametrach:

- $\circ$  2.5 m;
- o stworzona z wytrzymałego, materiału.
- o Kolorystyka: tęcza (fioletowy, niebieski, zielony, żółty, pomarańczowy, czerwony)
- o Uchwyty: 24 (tęczowe)

## 7 **flipczart 3 szt. (po 1 szt. do każdej świetlicy)** o następujących minimalnych parametrach:

- $\circ$  flipchart mobilny z powierzchnią magnetyczną 100 x 65 cm wykonaną z lakierowanej blachy
- o płynna regulacja do wysokości 190 cm
- o możliwość obracania i przemieszczania (podstawa krzyżowa z pięcioma kółkami)
- o metalowa konstrukcja musi obejmować listwę do odkładania markerów
- o bloki papierowe mocuje się za pomocą dwóch ergonomicznych śrub.

8 **zestaw kreatywny klocki do budowania 3 zestawy** (po 1 zestawie do każdej świetlicy) o nastepujących minimalnych parametrach:

W skład zestawu wchodzą: Smarthub, Silnik, Czujnik ruchu, Czujnik wychylenia, Klocki - 280 elementów, Tacka z przegródkami do przechowywania elementów, Oprogramowanie wraz z gotowymi instrukcjami budowy (16 projektów) - oprogramowanie dostępne w wersji elektronicznej do pobrania.

Zestaw zaprojektowany dla uczniów szkół podstawowych i pomaga w rozwijaniu ich umiejętności w dziedzinach nauk ścisłych, podstaw inżynierii i programowania (kodowania).

![](_page_21_Picture_0.jpeg)

![](_page_21_Picture_1.jpeg)

![](_page_21_Picture_3.jpeg)

9 **zestaw do robotyki klocki - pełny pakiet edukacyjny 3 zestawy (po 1 zestawie do każdej świetlicy)** 

o następujących minimalnych parametrach:

## **Zestaw pozwala na:**

- o projektowanie i budowa programowalnych robotów z wykorzystaniem silników, czujników, przekładni, kół, osi i innych technicznych składników,
- o rozumienie i interpretacja dwuwymiarowych rysunków wykorzystywanych do budowy modeli trójwymiarowych,
- o praca metodami inżynierskimi: budowa, testowanie, korekcja błędów, poprawa projektu,
- o zdobywanie praktycznego doświadczenia z wykorzystaniem narzędzi matematycznych, np. szacowanie

i pomiar wielkości fizycznych, analiza danych, wyznaczanie średniej,

o rozwój umiejętności komunikacyjnych, szczególnie w zakresie języka technicznego i słownictwa naukowe

#### **Zawartość zestawu:**

- o inteligentna kostka,
- o trzy interaktywne serwomotory z wbudowanymi czujnikami obrotu (dwa duże silniki i jeden średni),
- o ultradźwiękowy czujnik odległości,
- o czujnik światła / koloru,
- o żyroskop z możliwością kumulacji kąta obrotu,
- o dwa czujniki dotyku,
- o dedykowany akumulator,
- o kulka podporowa, idealnie zastępująca koło kastora,
- o kable połączeniowe,
- o Instrukcja budowy robota mobilnego z modułami,
- o 541 klocków pozwalające na budowę różnorodnych maszyn i konstrukcji.
- o Zasilacz 10V

10 **pomoce do robotyki zestaw szkolny 6x – 3 zestawy** (po 1 zestawie do każdej świetlicy) o następujących minimalnych parametrach:

- o Edukacyjny zestaw stanowi alternatywę nauki programowania dla najmłodszych, ponieważ uczy dzieci przez zabawę.
- o W zestawie znajduje się:
	- 6x robot do zestawu edukacyjnego (w tym 3 czarne i 3 białe)
	- $\checkmark$  drewniane puzzle do robota zestaw podstawowy (96 elementów)<br>  $\checkmark$  drewniane puzzle do robota zestaw dodatkowy (96 elementów)
	- drewniane puzzle do robota zestaw dodatkowy (96 elementów)
	- 6x tablica kodów graficznych i ich znaczenie
	- 6x [flamastry do zestawu](https://botland.com.pl/ozobot-roboty-edukacyjne/14052-ozobot-flamastry-do-kodowania-4-szt.html) edukacyjnego (w każdym pudełku kolor: czerwony, czarny, zielony, niebieski)
	- $\checkmark$  Hub 4x USB z funkcja lampki
	- $\checkmark$  Organizer<br> $\checkmark$  Karty do k
	- Karty do kalibracji zestawów edukacyjnych
	- $\checkmark$  instrukcja- podstawowe informacje